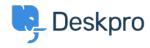

 $\frac{\pm \, \nu \, y \, \rlap{\hspace{-0.07cm}\rlap{\hspace{-0.07cm}\rlap{\hspace{-0.07cm}\rlap{\hspace{-0.07cm}\rule{0.07cm}\rule{0.07cm}{0.27cm}\rule{0.07cm}\rule0.07cm}{0.1cm}{0.1cm}\hspace{0.07cm}\rule0.07cm}{0.1cm}\hspace{0.07cm}\rule{0.07cm}\rule{0.07cm}\rule0.12cm}{0.1cm}{0.1cm}\rule0.12cm}{0.12cm}{0.12cm}{0.12cm}{0.12cm}{0.12cm}{0.12cm}{0.12cm}0.12cm}{0.12cm}{0.12cm}{0.12cm}{0.12cm}0.12cm}\hspace{0.12cm}0.12cm}{0.12cm}0.12cm}{0.12cm}{0.12cm}0.12cm}{0.12cm}0.12cm}0.12cm}{0.12cm}0.12cm}{0.12cm}0.12cm}0.12cm}0.12cm}0.12cm}0.12cm}0.12cm}0.12cm}0.12cm}0.12cm}0.12cm}0.12cm}0.12cm}0.12cm}0.12cm}0.12cm}0.12cm}0.12cm}0.12cm}0.12cm}0.12cm}0.12cm}0.12cm}0.12cm}0.12cm}0.12cm}0.12cm}0.12cm}0.12cm}0.12cm}0.12cm}0.12cm}0.12cm}0.12cm}0.12cm}0.12cm}0.12cm}0.1$ 

## How do I manually run the email processing command?

Sangeetha Lakshminarayana - 2023-09-13 - Comments (0) - Sysadmin

Sometimes you may want to manually run incoming email processing: for example, to debug connection problems.

Email processing can be done from the command line using the below command:

opc inst -i helpdesk php -- dpv5/bin/cron --verbose -f --job=process\_email\_gateways
The --verbose flag tells Deskpro to output lots of debug output.